## PDF **POT**

https://www.100test.com/kao\_ti2020/646/2021\_2022\_2011\_E5\_B9\_ B4\_E8\_AE\_A1\_c97\_646402.htm

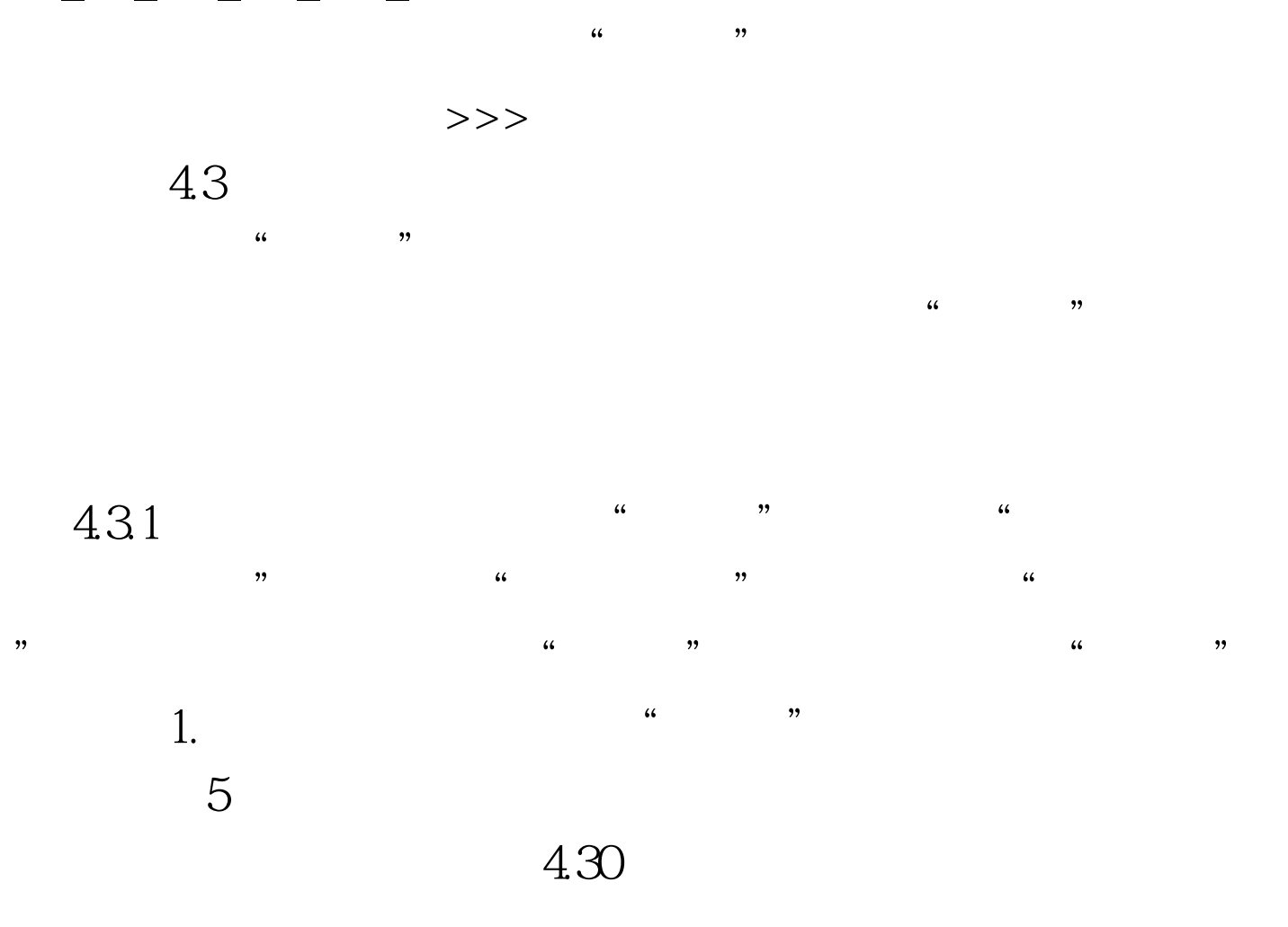

相关窗体及执行其他功能的命令按钮等.窗体页脚位于窗体底

制.页面页眉一般用来设置窗体在打印时的页头信息,例如,

 $\mathcal{A}_\mathcal{A}$  , and the contract of the contract of the contract of the contract of the contract of the contract of the contract of the contract of the contract of the contract of the contract of the contract of the cont

每一页下方显示的内容.主体节通常用来显示记录数据,可以

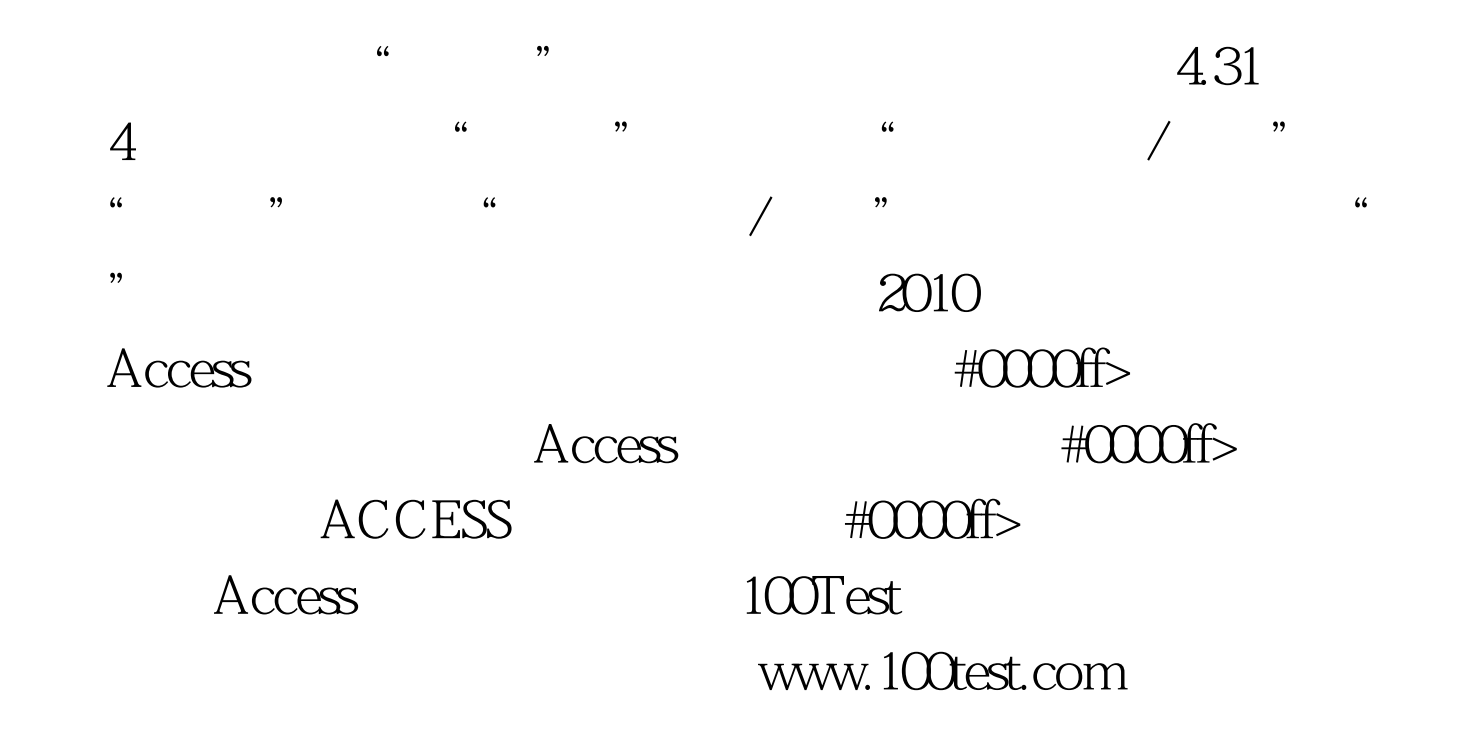